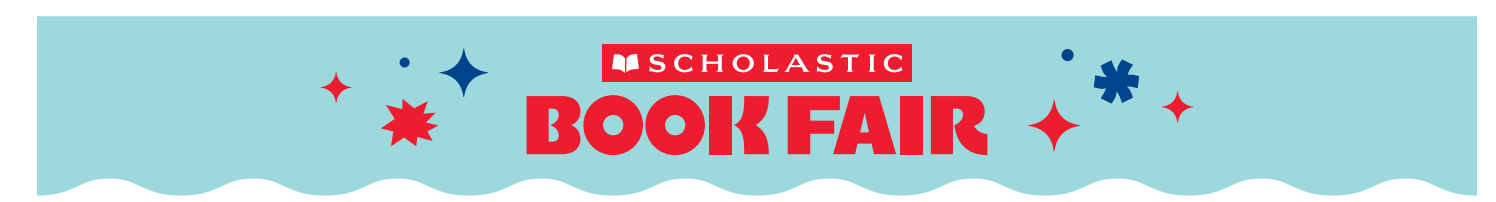

## More Bookjoy, less hassle-with **eWallet**

This year, say goodbye to giving your kids crumpled bills and loose change...and hello to **eWallet**, a super-convenient, secure digital payment account, for the Scholastic Book Fair. Setting up an eWallet for your child empowers them to choose their own books and effortlessly check out during the Best. Week. Ever. at their school. And any leftover funds can be saved for future Fairs. Now, that's a win-win!

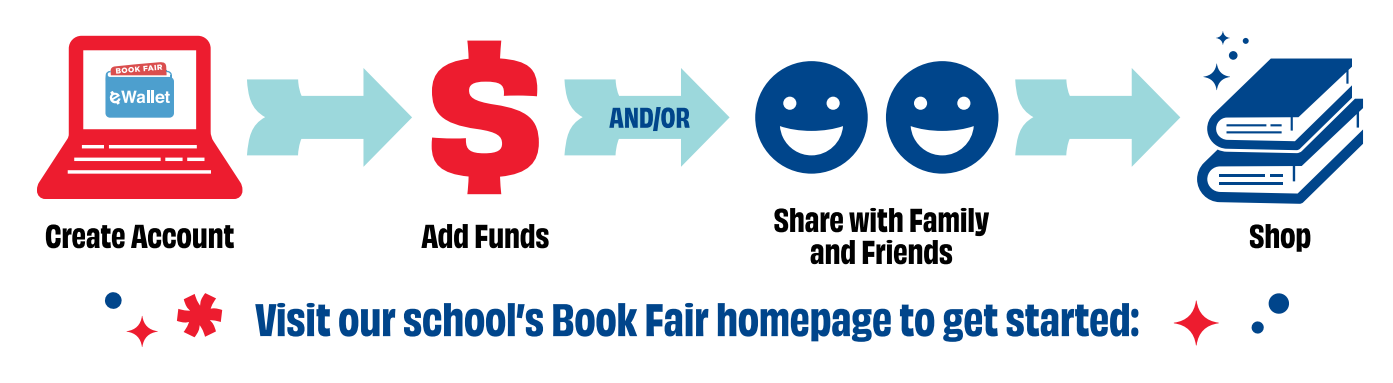

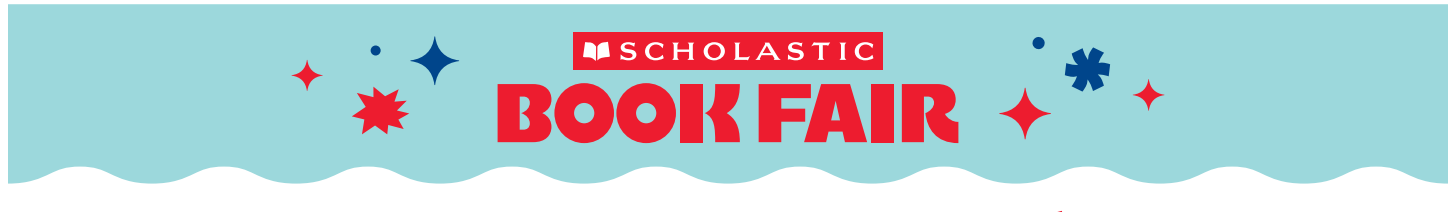

## More Bookjoy, less hassle-with eWallet!

This year, say goodbye to giving your kids crumpled bills and loose change...and hello to **eWallet**, a super-convenient, secure digital payment account, for the Scholastic Book Fair. Setting up an eWallet for your child empowers them to choose their own books and effortlessly check out during the Best. Week. Ever. at their school. And any leftover funds can be saved for future Fairs. Now, that's a win-win!

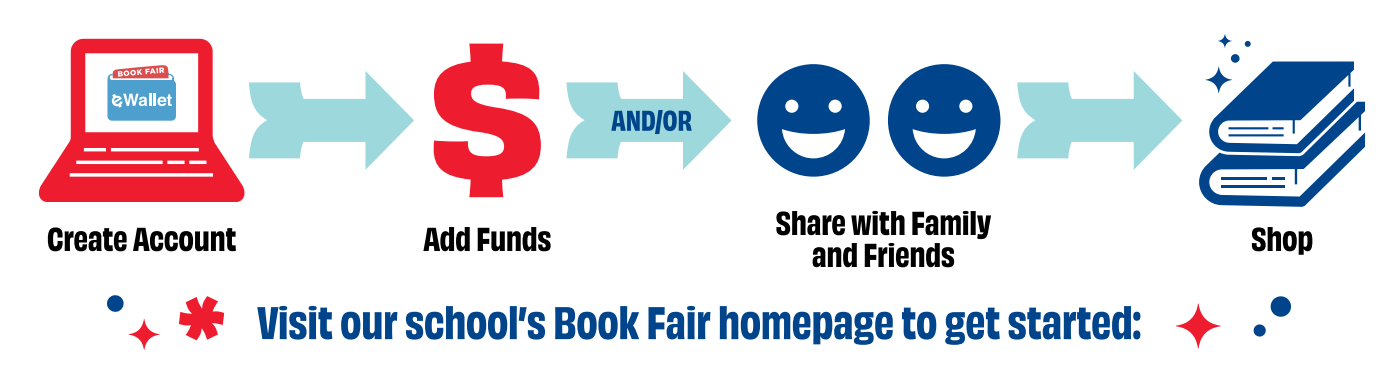

Permission to reproduce this item is granted by Scholastic Book Fairs.